**GD Anywhere License Code & Keygen X64 [April-2022]**

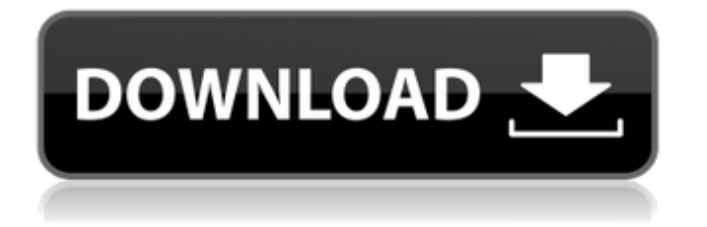

## **GD Anywhere Crack+ Incl Product Key Free**

GD Anywhere is a free extension for Google Chrome, Firefox and Internet Explorer that helps you find information about computer game subjects, by either pulling information from the web or matching contents with different sites. GD Anywhere was created by the 15 year old teenager, Erik, from Germany, and the extension was first released on the 28th of March, 2017. How to Install GD Anywhere: You can get the extension by either pulling it down from Google Chrome store or, for other browsers, adding it directly from the official site. When you are a professional video gamer who plays the game for hours upon hours, you know that it is imperative to keep your eyes, ears and mind constantly alert, searching for new strategies and ways to improve your gaming skills and improve your game. Try to find more ways to avoid frustrating and in-game mishaps, but sometimes, you can't do anything about it if it happens. Without being alert enough, you can get killed by a time out or can be detected by an enemy who has you in his sights. But, with this help from game analysis software, you will be able to avoid those scenarios. Some games might have a fairly easy level, but the point is that it will keep you on your toes. Then you will see the true challenge in the game! In any case, there will be times when you will require the help of game analysis software. Then, you will have an option to choose from. Consider the type of game you want to analyze, and move on to get what you want. The game might not require a professional video gamer's hands on skills. It may require more of a keyboard and mouse player's skills. Whatever the case may be, you can choose the setting that suits your needs best. There are so many of them, and some of them are free, some of them are paid. It is up to you to decide what are your priorities when choosing game analysis software. You can evaluate the programs' features and then select the one that is the best match for you. Whether you are a real-time strategy game or a multiplayer game, there is something out there that can help you analyze the game. Each of these programs may have its pros and cons, but you need to first choose what is most important to you. These are most commonly used on the most played free games of the time. You can choose what is best suited to your preferences

### **GD Anywhere Crack With Keygen**

Google Chrome Plug-in for assessing games on various platforms. Adds a small icon in the toolbar which triggers a list of games and recommended settings. Compares and displays a list of games and recommended system requirements Verified by the GD Developers group | Need Help? Feel free to contact us Want to evaluate your PC? Want to know the minimum system requirements for a game without having to check the game's tags, the developer's website and their FAQ? GD Anywhere, by Google Chrome, is exactly what you need. As GD Anywhere can't be installed on all browsers, it will work only in Google Chrome. Instructions: • Unpack the archive • Navigate to this folder and load the page in Google Chrome (The folder should be visible in the address bar) • Enable developer mode and select "Show the extension in all the Google Chrome web pages" • Load the page Note: You will be prompted for a third-party verification if GD Anywhere isn't already installed Important: GD Anywhere provides only an estimation of the game's recommended settings. It may be slower than using a true FPS or framerate analysis tools available online If you run the extension in Google Chrome, you will always have the option to disable it, though this way you will not be able to use GD Anywhere. If you want to fully remove GD Anywhere from your Google Chrome extensions, please follow the instructions below to do so: • Go to Settings • Click on the icon for the extension you want to remove • Select "Remove" • Confirm If you want to "Re-enable" GD Anywhere, you can simply open the extension's folder in Chrome and relaunch the extension. Changelog v1.0.4 – 2020-05-01 - Fixed a bug where the page wouldn't load for a small number of users. v1.0.2 – 2020-04-28 - Added image size option to the settings page v1.0.1 - 2020-04-13 - Added Polish and Russian translations v1.0 - 2019-12-28 - GD Anywhere has been released into public beta. 2018-12-15 - The extension was first released into the public testing stage 2018-12-11 - Initial Release! 2017-11-14 - Updated website to 6a5afdab4c

#### **GD Anywhere Crack + Torrent**

Sometimes, when you are reading about a game on the internet, you also want to verify if your computer setup can handle the game in question without difficulty. But, many times, it might be tedious to constantly check your system specifications and then compare them with the game's requirements. In case you are not the type of person who is always up to date with what's new in regards to gaming technology, and you want to escape the feeling of uncertainty when comparing system requirements for a game, then Game Debate Anywhere, or GD Anywhere in short, can provide you with that and a lot more. Pretty accurate information While you navigate the internet, GD Anywhere will check if there is anything related to a game on the pages you visit. If it finds something, the extension will alert you by displaying a notification in the toolbar icon, indicating the games and hardware parts that were matched. After it matches, you can click that button and a window with an estimated FPS value will show up. From there, you can either go and check the full report, or you can compare it with other hardware available. If there is more than one game mentioned on that page, and the extension detects that, a drop-down menu will appear to let you compare those as well. In-depth performance analysis, not just a comparison tool Scrolling further on the Full Report page, you will find yourself in front of a pretty accurate and reliable analysis. Your hardware will be rated from 1 to 10, indicating its ability to run the game in question. There is also a summary and various suggestions regarding the best settings with which you will be able to run the game smoothly. Below all that, you will have the projected FPS Analysis based on screen resolutions, and even a table with the max playable resolutions supported by your configuration. Handy tool that can bring you information of value To summarize, GD Anywhere is an extension that can come in handy for gamers, allowing us to easily obtain information about our games and the systems we play on, without the hassle of doing any comprehensive research. Lacking any, or I should say, too much information of value, the 3DMark test is not really useful. One can have a pretty good graphic card and an Intel i7-5930K, but due to a lack of stability, a low FPS value, and a poor performance generally, the tests will not be really reliable. To answer your question, you can run the 3DMark benchmarks and see

#### **What's New In?**

Check if there is anything related to a game on the pages you visit: Seeing an advertisement for a game, sometimes you just want to know if that game is worth your time and money. Pretty simple, right? But what if you don't remember which game it is you are looking for? Or worse, what if you don't have the resources necessary to try and find out if the game can actually run smoothly on your computer. There is where GD Anywhere comes to your rescue. Simply download the extension and launch it. The extension will check the sites you visit, and match them with the parts available for a game in question. After the match has occurred, you can access the results right away. What will be presented to you, is a window with an estimated FPS value, a graphical rating of the system, and a link to the full report. From there, the results can be broken down, and you will be able to easily check those for yourself. One of the main benefits of using GD Anywhere is that it can easily bring you information about what hardware would be the most suitable for a game in question. Notification in the icon's toolbar: GD Anywhere does more than just display results in the context you are looking for. The extension will also provide a notification for you to let you know whenever it finds something related to the games you are interested in. The notification icon on the toolbar is accompanied by a color icon that is displayed according to the results. The notification window will give you some hints about what might be the cause of that match, such as recommending the use of high-end graphics card, lower resolution, lowered graphics settings, etc. Furthermore, if there is more than one result with the same piece of hardware, that will be represented as a drop-down menu on the window, where you can switch to the other option to compare the results for yourself. If the extension does detect that the hardware used isn't enough for the game in question, GD Anywhere will provide you with more than just some numbers and a short report. The GD Anywhere report will come in a window that will have a drop-down menu where you can see a detailed analysis of the performance of your system. Under the drop-down menu, a summary page with a graph of the graphics, and a summary text will be displayed, pointing out what the game might be good at, and how you can improve your system to better enjoy

# **System Requirements:**

• PC (Windows 10 or later; Mac OS 10.12 or later) • DirectX 11 graphics card or equivalent. • 2 GB RAM (8 GB recommended) • 21 GB available hard-disk space • Mouse or keyboard • Internet connection Required Internet connectivity: • Broadband Internet connection • Ad-free • High speed Internet connection • 3G / 4G • Wi-Fi • 6 Mbits / s Minimum screen resolution: •

<https://gabonbiota.org/portal/checklists/checklist.php?clid=0> <https://dawatgaran.com/advert/form-auto-clear-for-dreamweaver-crack-keygen-for-lifetime-april-2022/> <http://horley.life/?p=10934> [https://mondetectiveimmobilier.com/wp-content/uploads/2022/06/HDR\\_Efex\\_Pro\\_for\\_Photoshop.pdf](https://mondetectiveimmobilier.com/wp-content/uploads/2022/06/HDR_Efex_Pro_for_Photoshop.pdf) <https://amtsilatipusat.net/wp-content/uploads/2022/06/thopra.pdf> [http://lasnida.com/wp-content/uploads/2022/06/Portable\\_Shellfish.pdf](http://lasnida.com/wp-content/uploads/2022/06/Portable_Shellfish.pdf) <https://biorepo.neonscience.org/portal/checklists/checklist.php?clid=3622> <https://cyclades.in/en/?p=30026> <http://www.chemfreecarpetcleaning.com/?p=7345> <https://rocky-scrubland-82626.herokuapp.com/onahea.pdf>